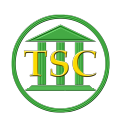

[Knowledgebase](https://itsupport.vtcourts.gov/kb) > [Older Knowledgebase Items](https://itsupport.vtcourts.gov/kb/older-knowledgebase-items) > [-16 Error in VTADS](https://itsupport.vtcourts.gov/kb/articles/16-error-in-vtads)

## -16 Error in VTADS

Chris Ilstrup - 2020-01-24 - [Older Knowledgebase Items](https://itsupport.vtcourts.gov/kb/older-knowledgebase-items)

Check this ticket for how to resolve the -16 error. Jim Baslock is involved.

<http://helpdesk.crt.state.vt.us/agent/go/ticket/41379>

Tags [-16](https://itsupport.vtcourts.gov/search/labels/all/-16) [error](https://itsupport.vtcourts.gov/search/labels/all/error) [VTADS](https://itsupport.vtcourts.gov/search/labels/all/VTADS)